## Changing the report group order for a single-level or multi-level report

This lesson examines the effect of changing the report group order for single-level reports

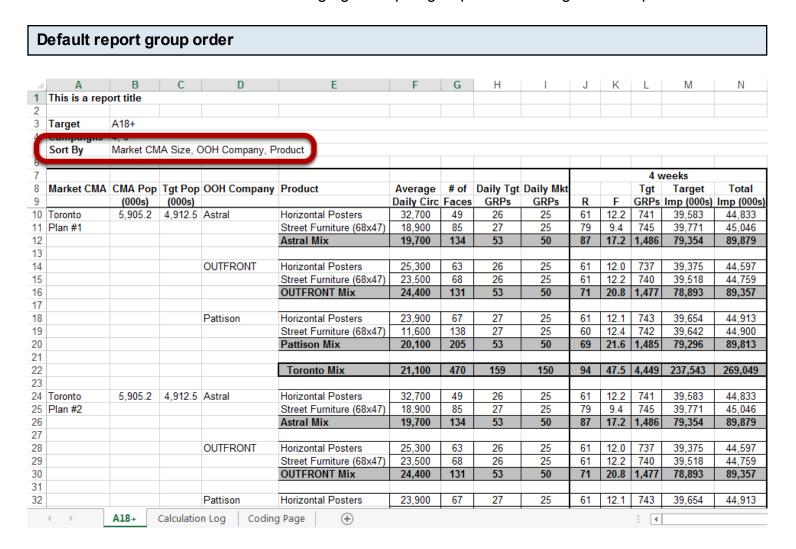

By default, a single-level report is grouped by Market / OOH Company / Product (MOP)

MOP group order supports OOH Company and Market mixes.

## Changing the report group order

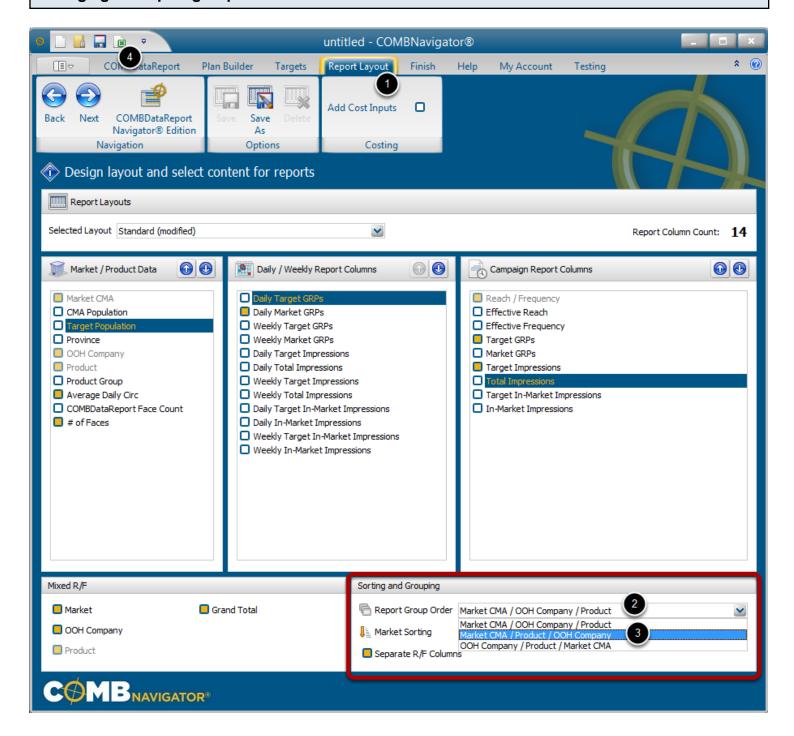

To change the report group order:

- 1. Select *Report Layout* from the ribbon menu.
- 2. Select the Report Group Order box. Adrop-down list will appear.
- 3. Select the desired order from the list. The list will close up.
- 4. Generate a report (again) by selecting *View Results* from the Quick Access Toolbar in the top-left of the window or in the ribbon bar within the *Finish* area.

Selecting a different order will also affect the mixes that are available.

## Market - Product - OOH Company report group order

| 3  | Target            | A18+      |            |                  |                              |            |      |     |           |         |       |         |            |
|----|-------------------|-----------|------------|------------------|------------------------------|------------|------|-----|-----------|---------|-------|---------|------------|
| 4  | السراسية المساوات | 1, 2      |            |                  |                              |            |      |     |           |         |       |         |            |
|    | Sort By           | Market CN | IA Size, F | Product, OOH Cor | mpany                        |            |      |     |           |         |       |         |            |
| 7  |                   | 4 weeks   |            |                  |                              |            |      |     |           |         |       |         |            |
| 8  | Market CMA        |           | -          | OOH Company      | Product                      | Average    | # of |     | Daily Mkt |         | Tgt   | Target  | Total      |
| 9  |                   | (000s)    | (000s)     |                  |                              | Daily Circ |      |     | GRPs      |         |       |         | Imp (000s) |
| 10 | Toronto           | 5,905.2   | 4,912.5    |                  | Horizontal Posters           | 32,700     | 49   | 26  | 25        | 61/12.2 | 741   | 39,583  | 44,833     |
| 11 | Plan #1           |           |            | OUTFRONT         |                              | 25,300     | 63   | 26  | 25        | 61/12.0 | 737   | 39,375  | 44,597     |
| 12 |                   |           |            | Pattison         |                              | 23,900     | 67   | 27  | 25        | 61/12.1 | 743   | 39,654  | 44,913     |
| 13 |                   |           |            |                  | Horizontal Posters Mix       | 25,500     | 179  | 79  | 75        | 75/29.5 | 2,221 | 118,612 | 134,344    |
| 14 |                   |           |            |                  |                              |            |      |     |           |         |       |         |            |
| 15 |                   |           |            | Astral           | Street Furniture (68x47)     | 18,900     | 85   | 27  | 25        | 79/9.4  | 745   | 39,771  | 45,046     |
| 16 |                   |           |            | OUTFRONT         |                              | 23,500     | 68   | 26  | 25        | 61/12.2 | 740   | 39,518  | 44,759     |
| 17 |                   |           |            | Pattison         |                              | 11,600     | 138  | 27  | 25        | 60/12.4 | 742   | 39,642  | 44,900     |
| 18 |                   |           |            |                  | Street Furniture (68x47) Mix | 19,200     | 291  | 80  | 75        | 90/24.8 | 2,227 | 118,931 | 134,705    |
| 19 |                   |           |            |                  |                              |            |      |     |           |         |       |         |            |
| 20 |                   |           |            |                  | Toronto Mix                  | 21,100     | 470  | 159 | 150       | 94/47.5 | 4,449 | 237,543 | 269,049    |
| 21 |                   |           |            |                  |                              |            |      |     |           |         |       |         |            |
| 22 | Toronto           | 5,905.2   | 4,912.5    | Astral           | Horizontal Posters           | 32,700     | 49   | 26  | 25        | 61/12.2 | 741   | 39,583  | 44,833     |
| 23 | Plan #2           |           |            | OUTFRONT         |                              | 25,300     | 63   | 26  | 25        | 61/12.0 | 737   | 39,375  | 44,597     |
| 24 |                   |           |            | Pattison         |                              | 23,900     | 67   | 27  | 25        | 61/12.1 | 743   | 39,654  | 44,913     |
| 25 |                   |           |            |                  | Horizontal Posters Mix       | 25,500     | 179  | 79  | 75        | 75/29.5 | 2,221 | 118,612 | 134,344    |
| 26 |                   |           |            |                  |                              |            |      |     |           |         |       |         |            |
| 27 |                   |           |            | Astral           | Street Furniture (68x47)     | 18,900     | 85   | 27  | 25        | 79/9.4  | 745   | 39,771  | 45,046     |
| 28 |                   |           |            | OUTFRONT         |                              | 23,500     | 68   | 26  | 25        | 61/12.2 | 740   | 39,518  | 44,759     |
| 29 |                   |           |            | Pattison         |                              | 11,600     | 138  | 27  | 25        | 60/12.4 | 742   | 39,642  | 44,900     |
| 30 |                   |           |            |                  | Street Furniture (68x47) Mix | 19,200     | 291  | 80  | 75        | 90/24.8 | 2,227 | 118,931 | 134,705    |
| 31 |                   |           |            |                  |                              |            |      |     |           |         |       |         |            |
| 32 |                   |           |            |                  | Toronto Mix                  | 21,100     | 470  | 159 | 150       | 94/47.5 | 4,449 | 237,543 | 269,049    |

The above example demonstrates **Market / Product / OOH Company** (MPO) report group order.

MPO group order supports Product and Market mixes.

## OOH Company / Product / Market report group order

| 3  | Target     | A18+    |           |                  |                              |            |     |      |           |            |       |         |            |
|----|------------|---------|-----------|------------------|------------------------------|------------|-----|------|-----------|------------|-------|---------|------------|
| 4  | Campaigns  | 4.0     |           |                  |                              |            |     |      |           |            |       |         |            |
| 5  | Sort By    | OOH Com | pany, Pro | duct, Market CM/ | A Size                       |            |     |      |           |            |       |         |            |
| 6  | •          |         |           |                  |                              |            |     |      |           |            |       |         |            |
| 7  |            |         |           |                  |                              |            |     |      |           | 4 weeks    |       |         |            |
| 8  | Market CMA |         | -         | OOH Company      | Product                      | Average    |     | , ,  | Daily Mkt |            | Tgt   | Target  | Total      |
| 9  |            | (000s)  | (000s)    |                  |                              | Daily Circ |     | GRPs | GRPs      | Target R/F |       |         | Imp (000s) |
| 10 | Toronto    | 5,905.2 | 4,912.5   |                  | Horizontal Posters           | 32,700     | 49  | 26   | 25        | 61/12.2    | 741   | 39,583  | 44,833     |
| 11 | Montreal   | 3,891.3 | 3,294.1   | Plan #1          |                              | 49,800     | 21  | 27   | 25        | 60/12.5    | 750   | 26,869  | 29,279     |
| 12 |            | 9,796.5 | 8,206.6   |                  | Horizontal Posters Mix       | 42,800     | 70  | 27   | 25        | 60/12.3    | 745   | 66,451  | 74,112     |
| 13 |            |         |           |                  |                              |            |     |      |           |            |       |         |            |
| 14 | Toronto    | 5,905.2 | 4,912.5   |                  | Street Furniture (68x47)     | 18,900     | 85  | 27   | 25        | 79/9.4     | 745   | 39,771  | 45,046     |
| 15 | Montreal   | 3,891.3 | 3,294.1   |                  |                              | 17,000     | 62  | 27   | 25        | 59/12.8    | 758   | 27,123  | 29,557     |
| 16 |            | 9,796.5 | 8,206.6   |                  | Street Furniture (68x47) Mix | 18,800     | 147 | 27   | 25        | 71/10.6    | 750   | 66,895  | 74,603     |
| 17 |            |         |           |                  |                              |            |     |      |           |            |       |         |            |
| 18 |            | 9,796.5 | 8,206.6   |                  | Astral Mix                   | 21,800     | 217 | 53   | 50        | 79/18.9    | 1,495 | 133,346 | 148,716    |
| 19 |            |         |           |                  |                              |            |     |      |           |            |       |         |            |
| 20 | Toronto    | 5,905.2 | 4,912.5   | Astral           | Horizontal Posters           | 32,700     | 49  | 26   | 25        | 61/12.2    | 741   | 39,583  | 44,833     |
| 21 | Montreal   | 3,891.3 | 3,294.1   | Plan #2          |                              | 49,800     | 21  | 27   | 25        | 60/12.5    | 750   | 26,869  | 29,279     |
| 22 |            | 9,796.5 | 8,206.6   |                  | Horizontal Posters Mix       | 42,800     | 70  | 27   | 25        | 60/12.3    | 745   | 66,451  | 74,112     |
| 23 |            |         |           |                  |                              |            |     |      |           |            |       |         |            |
| 24 | Toronto    | 5,905.2 | 4,912.5   |                  | Street Furniture (68x47)     | 18,900     | 85  | 27   | 25        | 79/9.4     | 745   | 39,771  | 45,046     |
| 25 | Montreal   | 3,891.3 | 3,294.1   |                  |                              | 17,000     | 62  | 27   | 25        | 59/12.8    | 758   | 27,123  | 29,557     |
| 26 |            | 9,796.5 | 8,206.6   |                  | Street Furniture (68x47) Mix | 18,800     | 147 | 27   | 25        | 71/10.6    | 750   | 66,895  | 74,603     |
| 27 |            |         |           |                  |                              |            |     |      |           |            |       |         |            |
| 28 |            | 9,796.5 | 8,206.6   |                  | Astral Mix                   | 21,800     | 217 | 53   | 50        | 79/18.9    | 1,495 | 133,346 | 148,716    |
| 29 |            |         |           |                  |                              |            |     |      |           |            |       |         |            |
| 30 | Toronto    | 5,905.2 | 4,912.5   | OUTFRONT         | Horizontal Posters           | 25,300     | 63  | 26   | 25        | 61/12.0    | 737   | 39,375  | 44,597     |
| 31 | Montreal   | 3,891.3 | 3,294.1   | Plan #1          |                              | 39,900     | 26  | 27   | 25        | 60/12.4    | 745   | 26,683  | 29,078     |
| 32 |            | 9,796.5 | 8,206.6   |                  | Horizontal Posters Mix       | 29,400     | 89  | 26   | 25        | 61/12.2    | 741   | 66,058  | 73,675     |

The above example demonstrates **OOH Company / Product / Market** (OPM) report group order.

OPM group order supports Product and OOH Company mixes.

**Note:** Product and OOH Company mixes in this report group order are cross-market mixes, and thus circulations, GRPs, impressions, costs and R/F are various forms of weighted averages.